# Livinghts

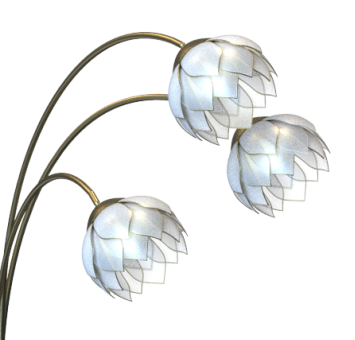

**Questions, Problems, Missing Parts?**  Please email us at: customer@ourlivinglights.com

Brushed Brass Triple Bloom Floor Lamp Model Number:

LL-LTAEB

**HARDWARE CONTENTS (Note: Hardware shown is not to scale)**

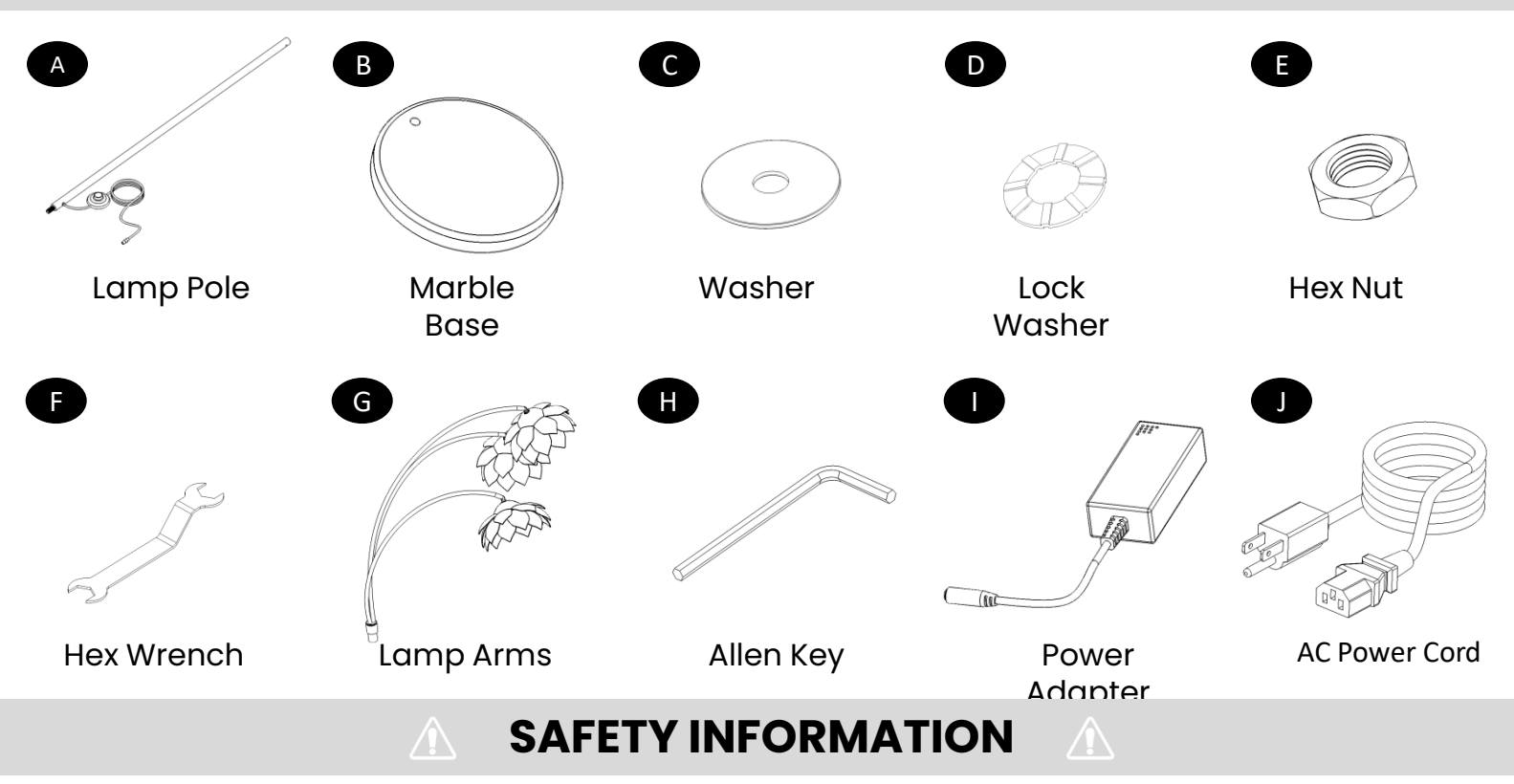

Please read and understand this entire manual before attempting to assemble, operate or install the product.

## **ASSEMBLY INSTRUCTIONS**

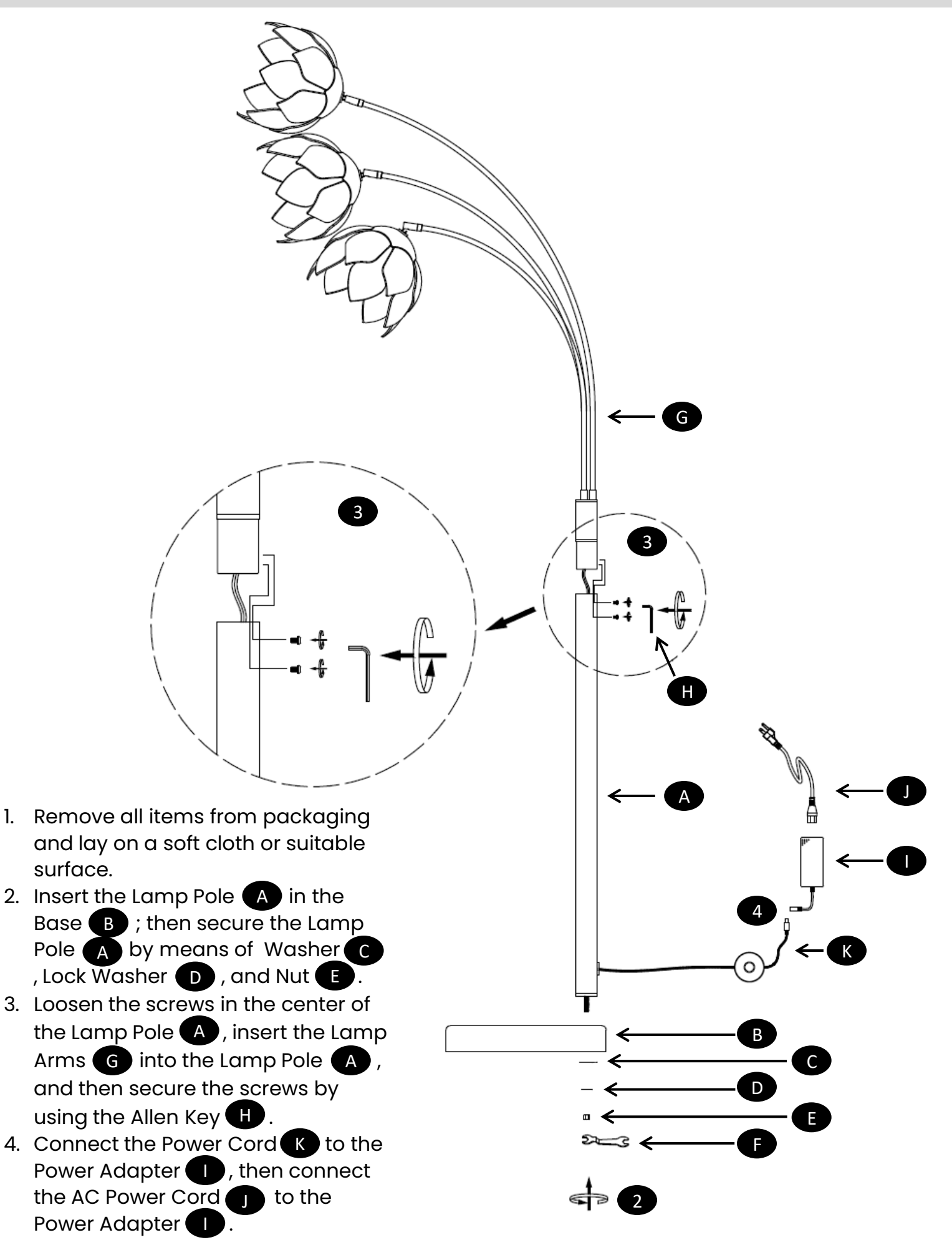

# **OPERATION**

At first startup, the light will be at 2700 K White Color Temperature and will start the Bloom operation. To change settings such as Brightness, Color, Bloom Speed and allowing multiple lights to sync together (via Grouping) Download the Living Lights App from Apple AppStore or Google Play Store.

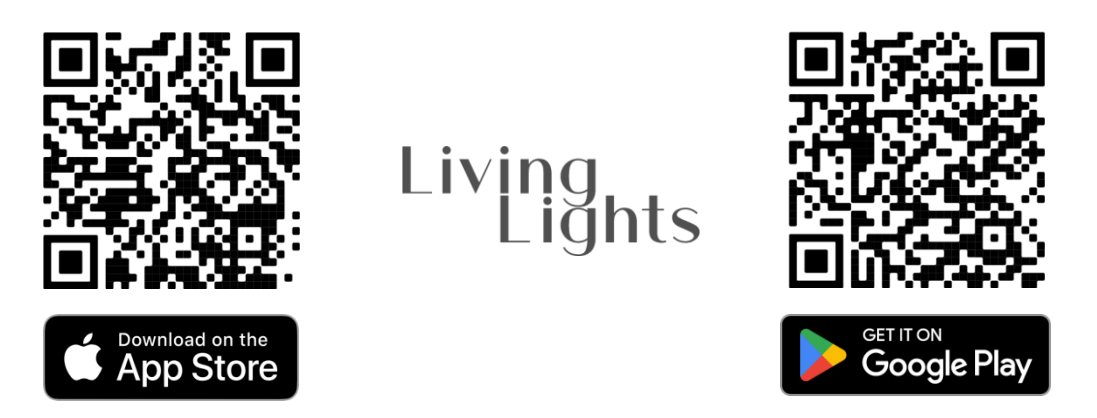

Use The Living Lights App to create an account, add your lighting fixture to your Wi-Fi network (2.4GHz or 5GHz) and enjoy full control and customization.

#### **LIVING LIGHTS APP DASHBOARD**

After adding your Living Light to the Wi-Fi, utilize the dashboard for easy control of Power, Brightness and Groups. We hope you enjoy Living Lights as much as we do.

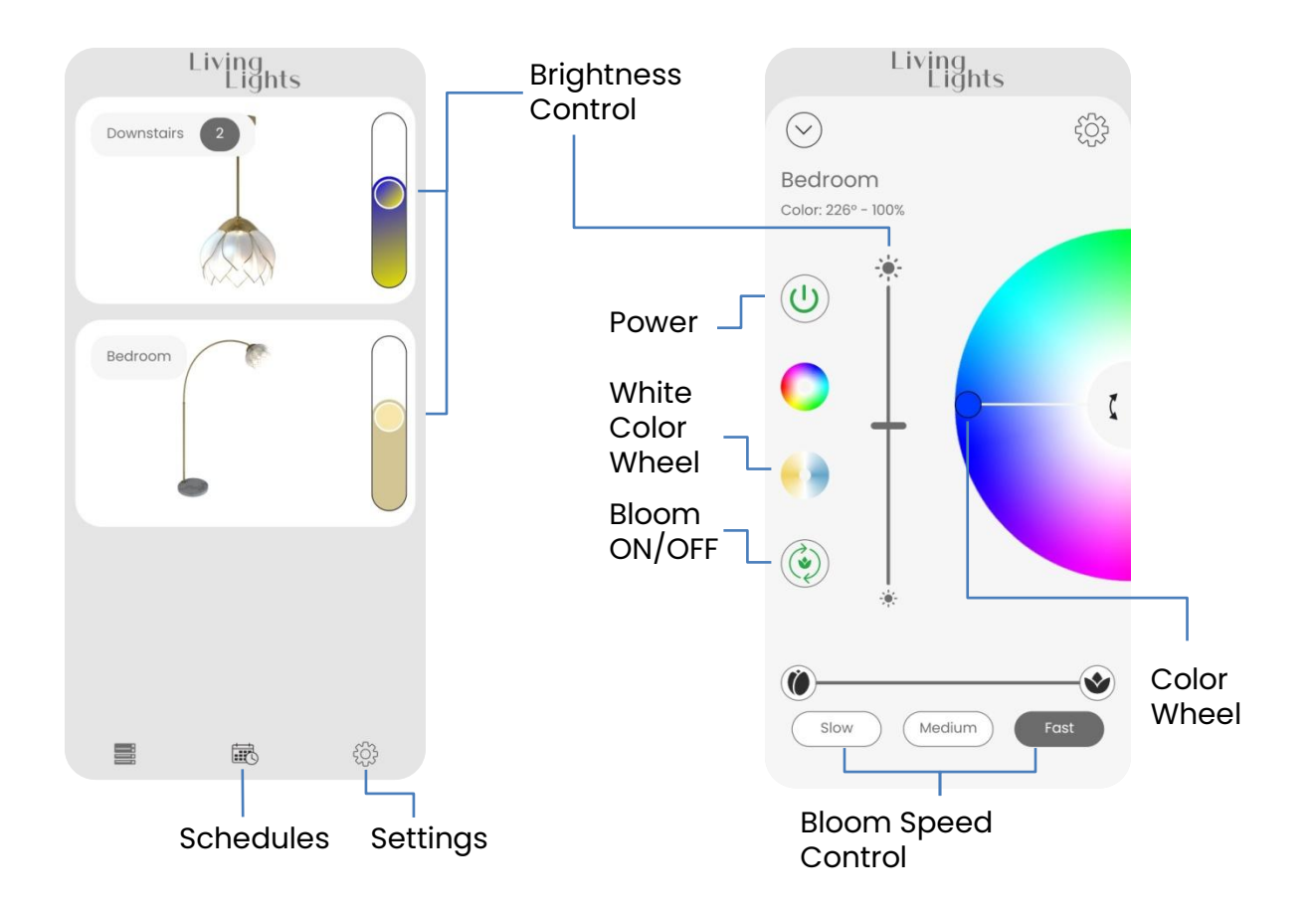

# **GROUPING LIVING LIGHTS**

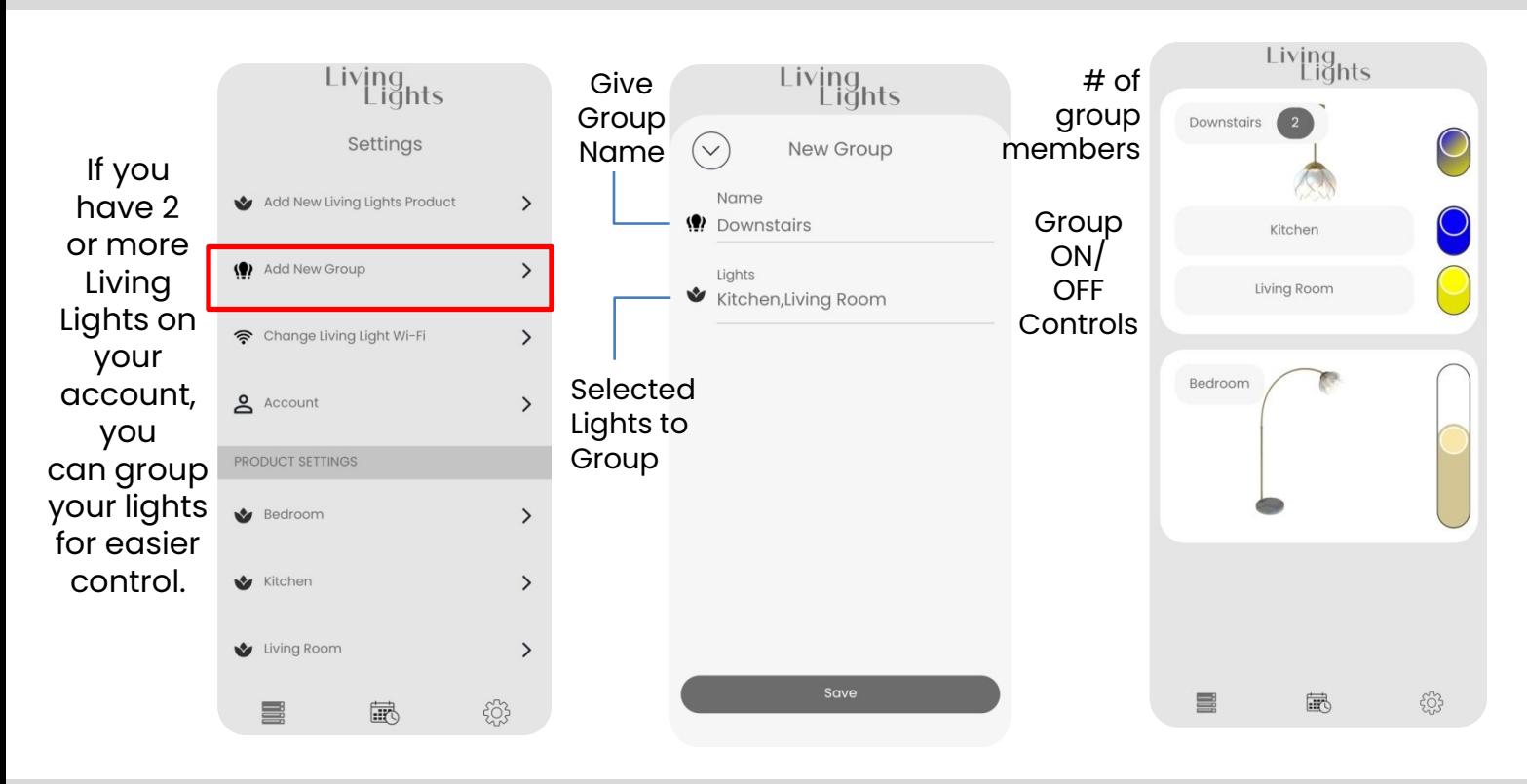

**SCHEDULING**

Set schedules to control lights automatically at a desired time. Schedules can be set for lights or groups. Once created, you can enable, disable, edit, or delete a schedule at any time.

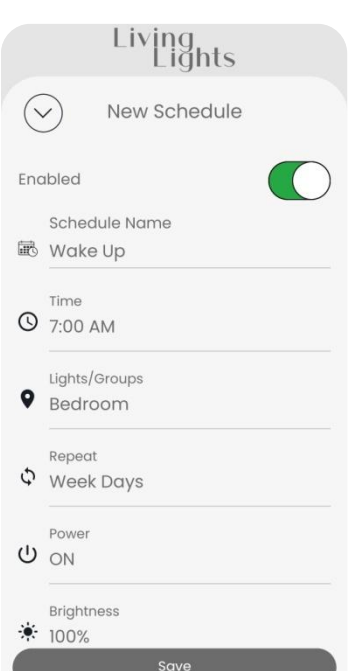

# **CARE AND MAINTENANCE**

- Use a dry soft cloth to dust the surface.
- Do not clean with abrasive materials, bleach or solvents.

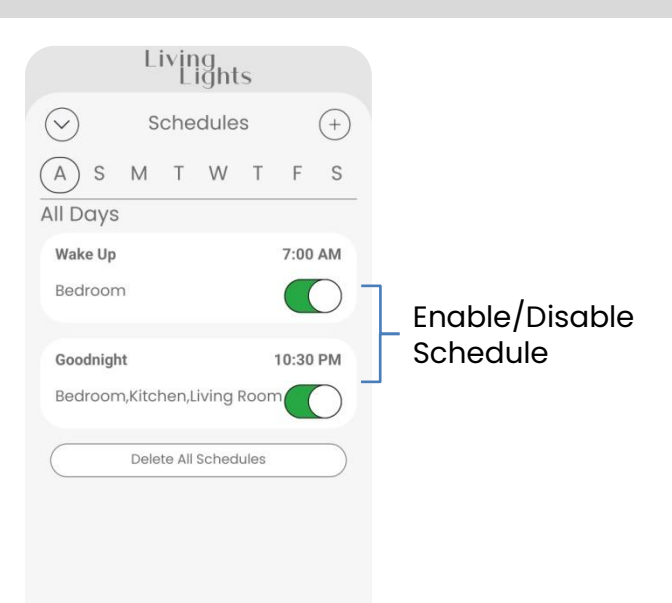

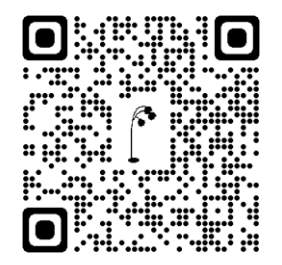

**Troubleshooting**